## **Tabla de Contenidos**

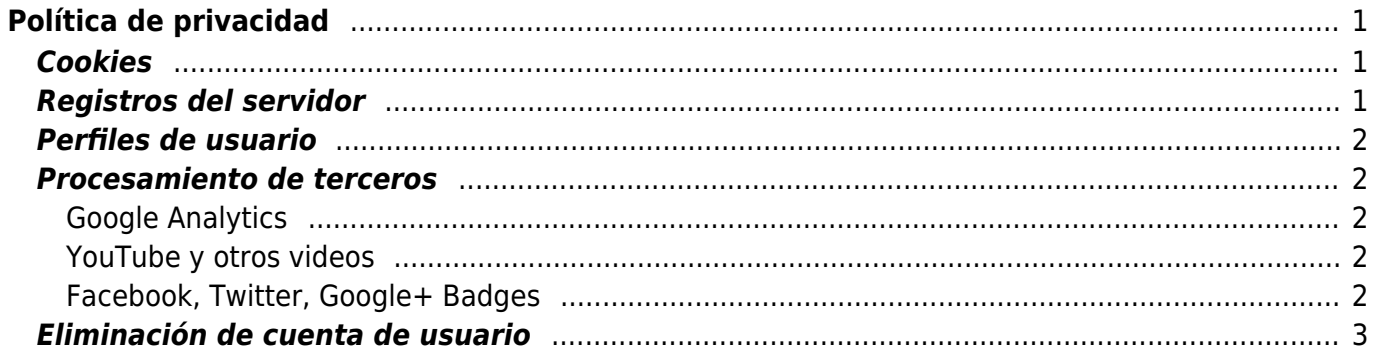

# <span id="page-2-0"></span>**Política de privacidad**

Esta página explica cómo y cuándo se recopilan, procesan y utilizan sus datos personales al acceder a filosofias.es o cualquiera de sus subdominios.

La base de todo el procesamiento son los términos de [General Data Protection Regulation](https://www.eugdpr.org/) (GDPR).

En el siguiente texto usamos \* "nosotros" para las personas que administran el sitio web o en GDPR: el controlador \* "usted" para los usuarios que acceden al sitio web o en GDPR hablan: el sujeto de datos No estamos haciendo nada diferente a cualquier otro sitio web en el planeta, pero es justo que te lo expliquemos.

Este texto fue escrito para ser breve y fácil de entender por alguien que no es abogado. Si siente que algo no está tan claro como debería ser, ayúdelo a mejorar (es una wiki después de todo).

### <span id="page-2-1"></span>**Cookies**

Las cookies son pequeños archivos de texto que almacenamos dentro de su navegador. Nos permites darle a su navegador una memoria a corto y largo plazo. Los detalles sobre las cookies que establece DokuWiki están disponibles en [Cookies](https://filosofias.es/wiki/doku.php/faq/cookies).

Además, algunos de los servicios de terceros que utilizamos (consulte a continuación) pueden establecer sus propias cookies. Explicamos esto más abajo.

### <span id="page-2-2"></span>**Registros del servidor**

El servidor web que aloja nuestro sitio registrará cada acceso a la página. Este registro también contendrá:

- su dirección IP
- la fecha y hora de acceso
- el recurso solicitado en el servidor
- el estado de la solicitud (por ejemplo, ¿fue exitosa?)
- La referencia (de dónde vino)
- su navegador identificación

Esta información es necesaria para analizar y prevenir el abuso. Esto nos permite mantener alejados a los usuarios que intentan bloquear nuestro servidor <sup>[1\)](#page--1-0)</sup>.

Nuestros registros del servidor se eliminan automáticamente después de 14 días. Solo conservaremos los archivos de registro por más tiempo cuando se necesiten como evidencia durante una investigación.

### **Perfiles de usuario**

Cuando opta por registrarse para una cuenta en nuestro [forum](https://filosofias.es/wiki/doku.php/https/forum.dokuwiki.org) debe proporcionar la siguiente información mínima: \* nombre de usuario \* dirección de correo electrónico \* contraseña Todos los datos adicionales son opcionales.

#### <span id="page-3-1"></span>**Procesamiento de terceros**

#### <span id="page-3-2"></span>**Google Analytics**

Google Analytics es una herramienta gratuita popular para rastrear cómo usan los usuarios una página web: de dónde vinieron, qué páginas miraron y cuánto tiempo permanecieron en el sitio. Esta información nos sirve para comprender mejor a nuestros usuarios y mejorar el servicio.

Usamos Google Analytics con la opción anonymizeIP, lo que significa que su dirección IP se truncará antes de procesarla. De esta forma, no se envía información personal identificable a Google Analytics.

Sin embargo, como la secuencia de comandos de análisis se descarga directamente de los servidores de Google, técnicamente sí pueden ver su dirección IP completa. Sin embargo, prometen no usar eso, confiamos en ellos.

Google Analytics también utiliza una cookie para realizar un seguimiento si visita un sitio web en varias ocasiones. Puede optar por no ser rastreado usando configurando su navegador.

El usuario podrá -en cualquier momento- elegir qué cookies quiere que funcionen en este sitio web mediante:

- Chrome, desde <http://support.google.com/chrome/bin/answer.py?hl=es&answer=95647>
- Explorer, desde <http://windows.microsoft.com/es-es/windows7/how-to-manage-cookies-in-internet-explorer-9>
- Firefox, desde <http://support.mozilla.org/es/kb/habilitar-y-deshabilitar-cookies-que-los-sitios-we>
- Safari, desde <http://support.apple.com/kb/ph5042>

Existen herramientas de terceros, disponibles on line, que permiten a los usuarios detectar las cookies en cada sitio web que visita y gestionar su desactivación.

#### <span id="page-3-3"></span>**YouTube y otros videos**

Algunas de nuestras páginas pueden contener videos. Usamos el plugin [Video Share Plugin](https://filosofias.es/wiki/doku.php/plugin/vshare) para eso. Para youtube utilizamos el dominio "privacidad mejorada" 'youtube-nocookie.com' 'que no registrará su visita. Sin embargo, su dirección IP estará visible para el servidor de YouTube. Los videos incrustados desde otras fuentes pueden rastrear su visita.

#### <span id="page-3-4"></span><span id="page-3-0"></span>**Facebook, Twitter, Google+ Badges**

Te invitamos a unirte a nuestras comunidades sociales. Para hacerlo, utilizamos sus widgets sociales

 $\pmb{\times}$ 

en algunas páginas. Estos pueden rastrearlo con una cookie.

### <span id="page-4-0"></span>**Eliminación de cuenta de usuario**

Entrando a las propiedades de su cuenta puede eliminar su cuenta de usuario.

[1\)](#page--1-0)

también conocido como "razón legítima" según lo cubierto por GDPR 6.1f

From: <https://filosofias.es/wiki/>- **filosofias.es**

Permanent link: **<https://filosofias.es/wiki/doku.php/politica-de-privacidad>**

Last update: **2018/05/23 17:35**